# 鹿児島大学シラバス検索 (利用者マニュアル)

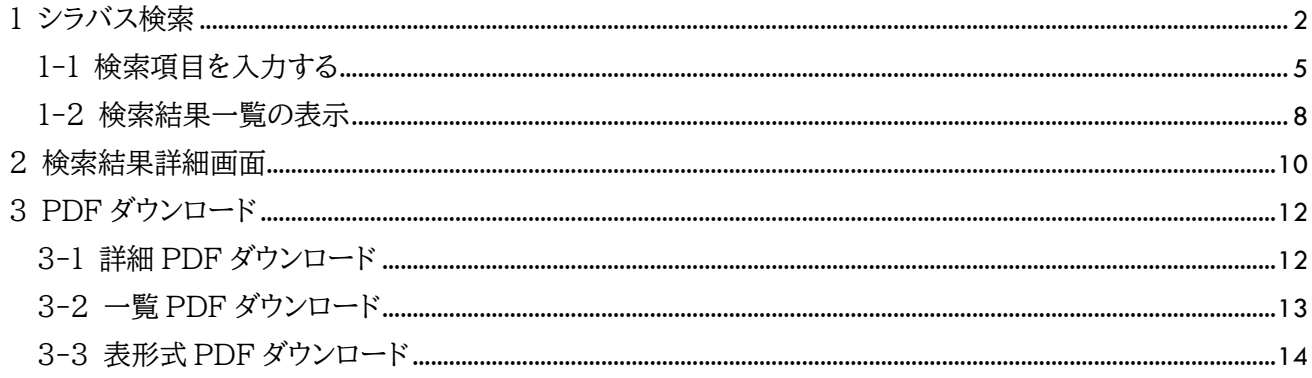

 $\frac{1}{\sqrt{1-\frac{1}{2}}}$ 

# <span id="page-2-0"></span>1 シラバス検索

## シラバス検索画面の説明

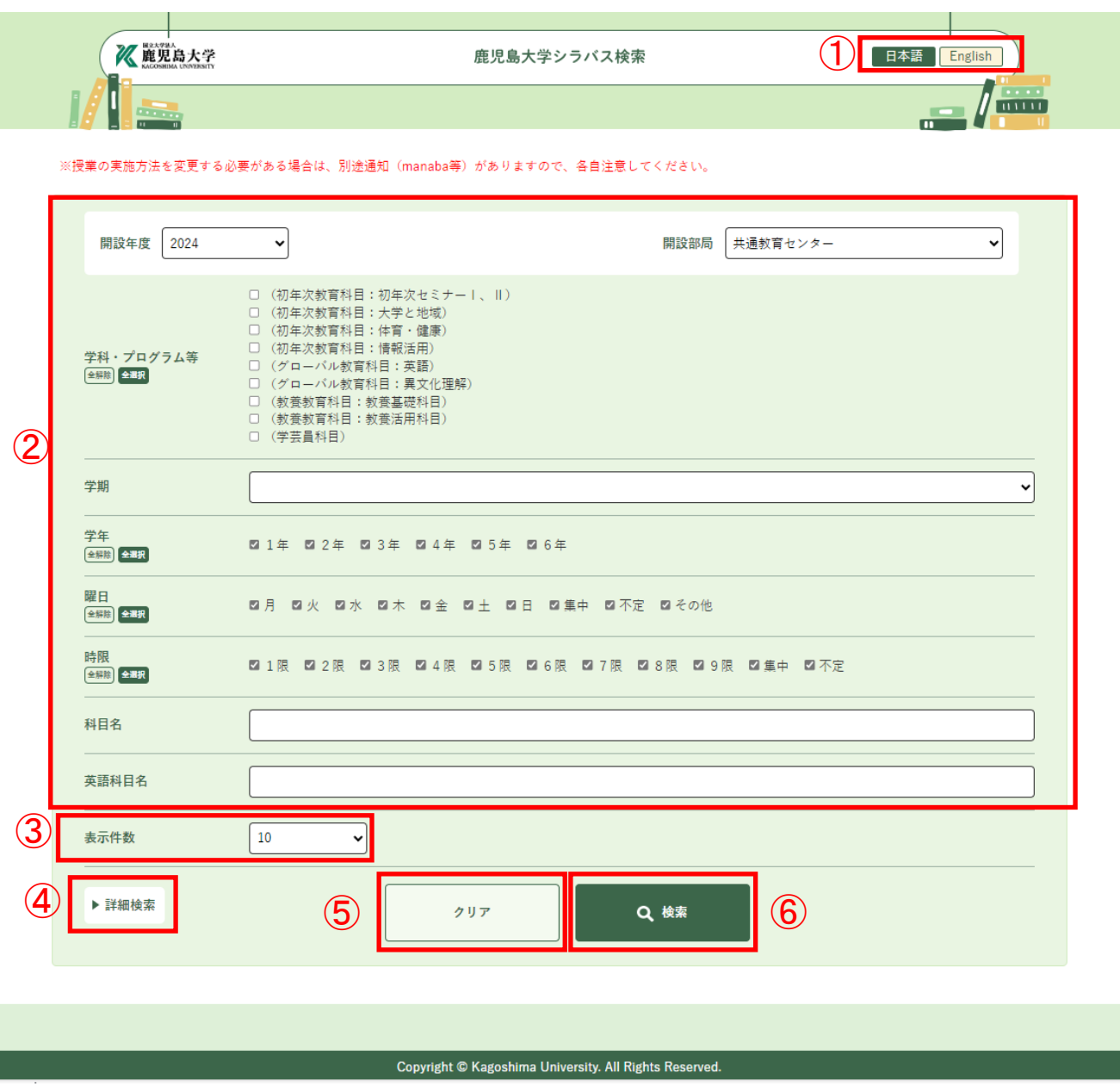

シラバス検索画面は、以下の構成になっています。

① 日本語、English 切替ボタン

ページ内の項目名称を日本語もしくは英語に切り替えます。

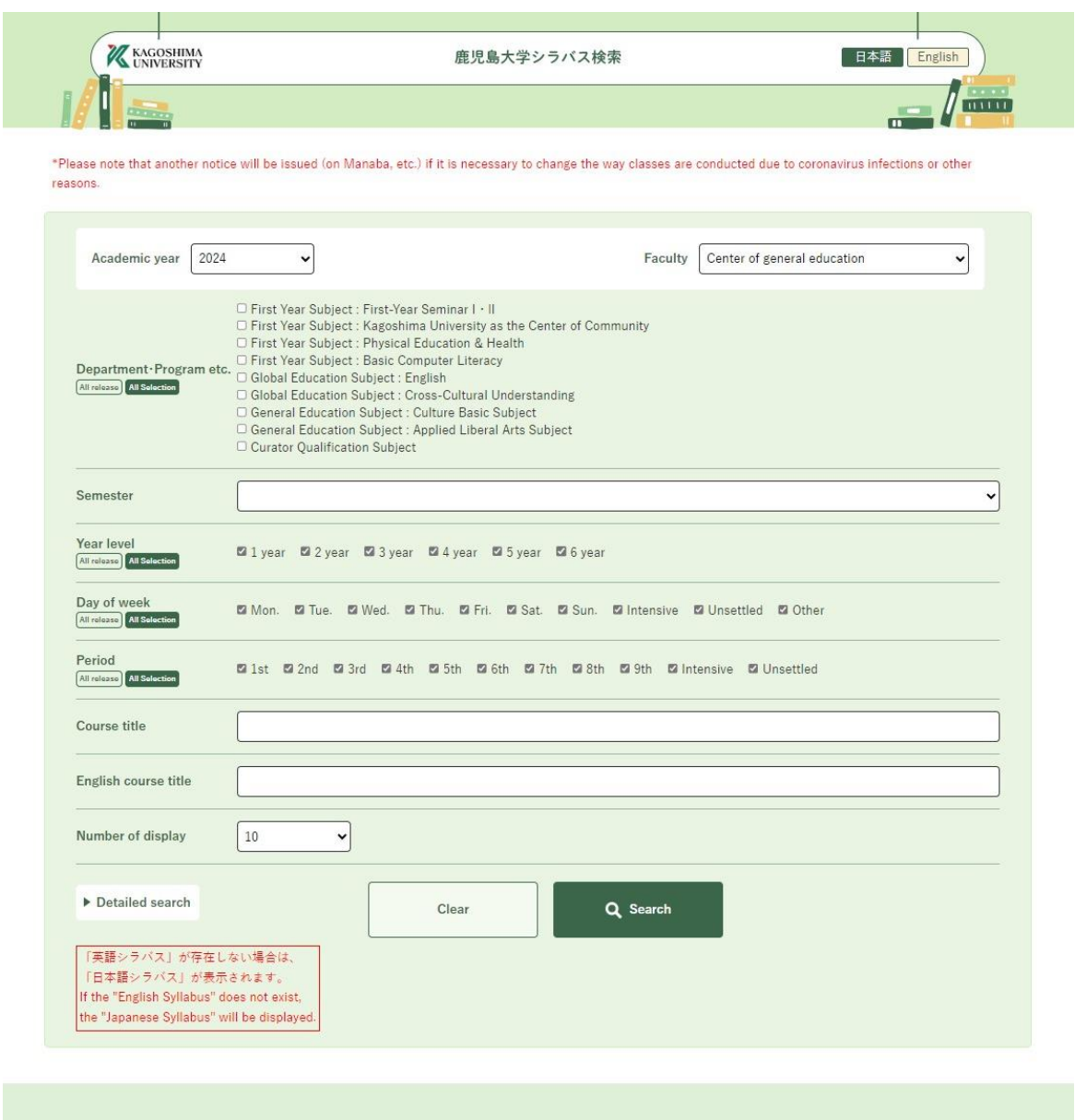

Copyright @ Kagoshima University. All Rights Reserved.

- ② 検索項目 各検索項目を選択します。(「1-1検索項目を入力する」参照)
- ③ 表示件数

1 ページに表示する表示件数を選択します。

④ 詳細検索

詳細検索項目を表示します。(「1-1検索項目を入力する」参照)

⑤ クリア

入力した検索項目を初期値に戻します。

⑥ 検索

検索を実行します。

・ スマートフォン表示

画面サイズに応じて自動的にスマートフォンに対応した表示になります。

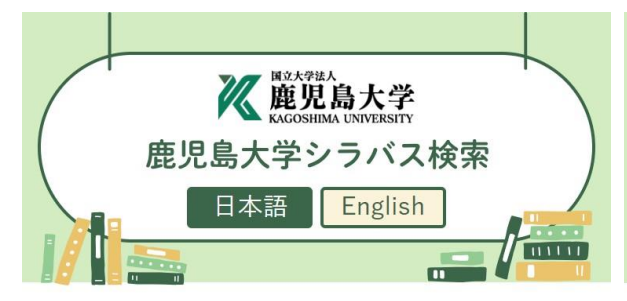

※授業の実施方法を変更する必要がある場合 は、別途通知 (manaba等) がありますの で、各自注意してください。

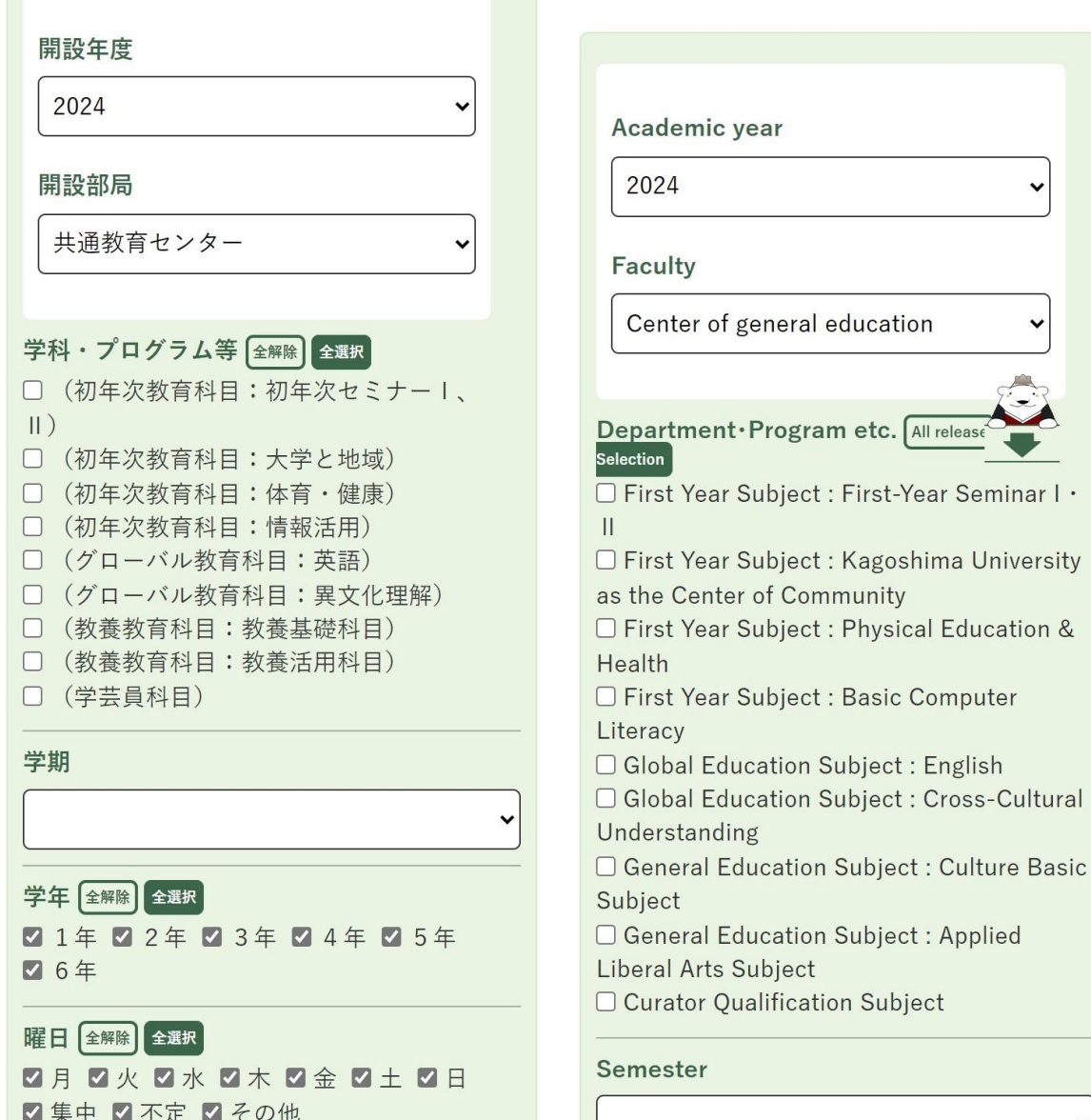

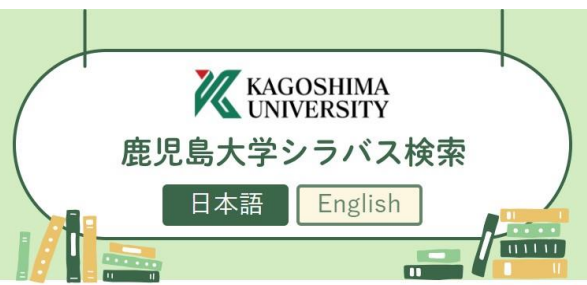

\*Please note that another notice will be issued (on Manaba, etc.) if it is necessary to change the way classes are conducted due to coronavirus infections or other reasons.

# <span id="page-5-0"></span>1-1検索項目を入力する

下記の検索項目を入力し、検索を実行します。

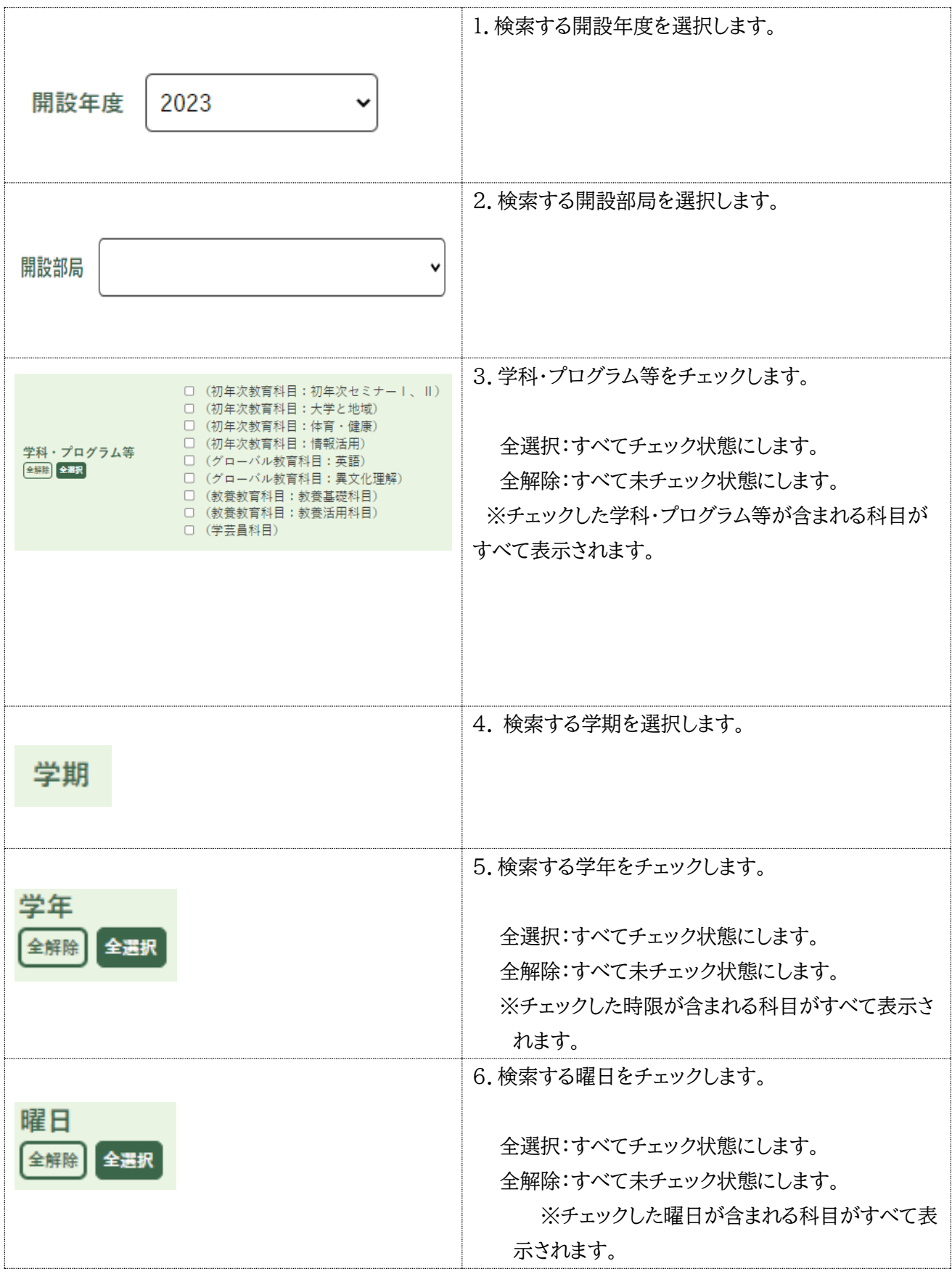

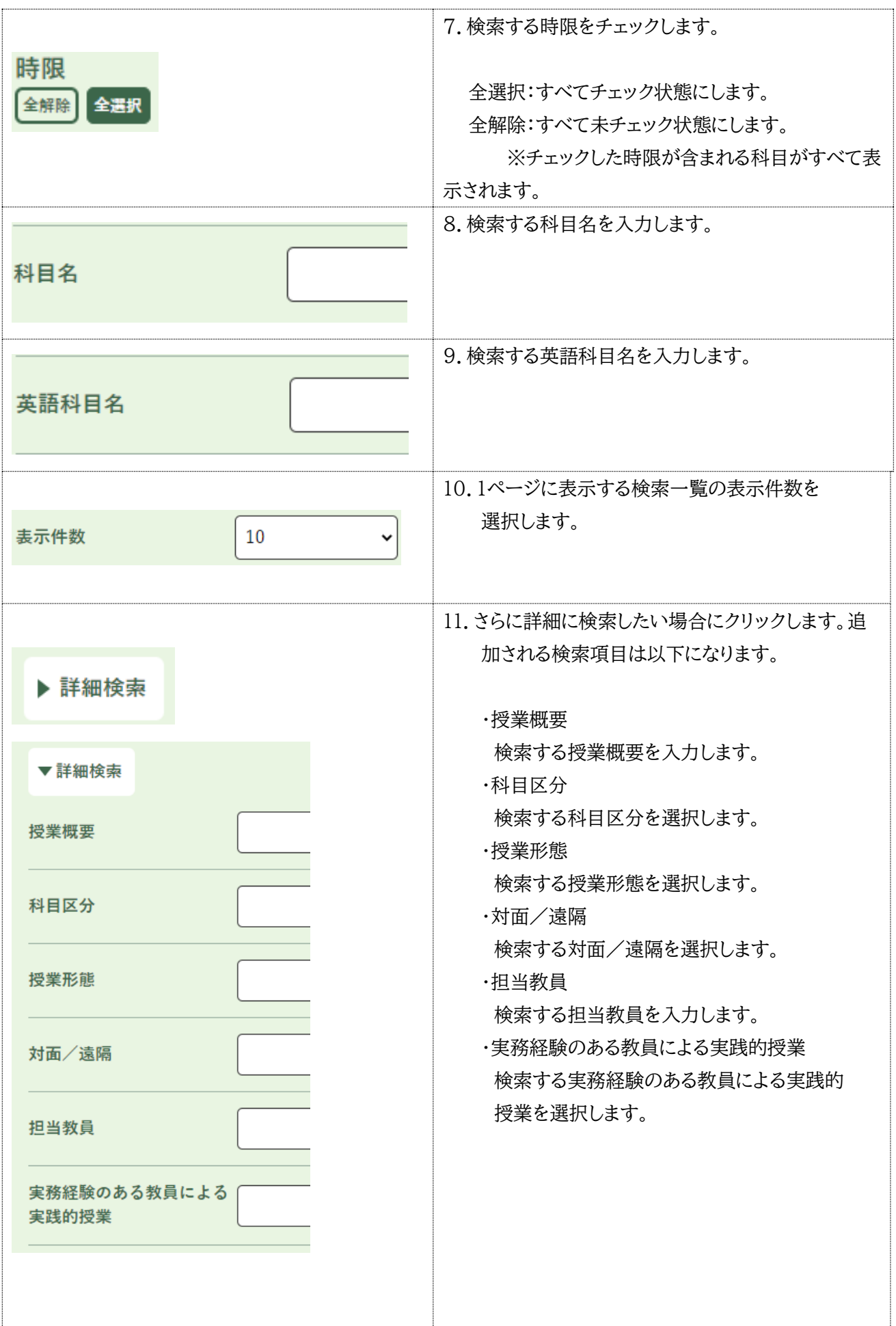

検索条件を選択後、「検索」をクリックします。検索結果一覧(「1-2検索結果一覧の表示」参照)が表示されま す。

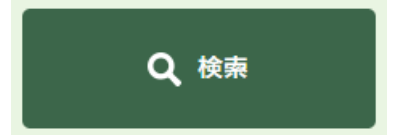

## <span id="page-8-0"></span>-2検索結果一覧の表示

検索実行後の検索結果一覧画面の説明

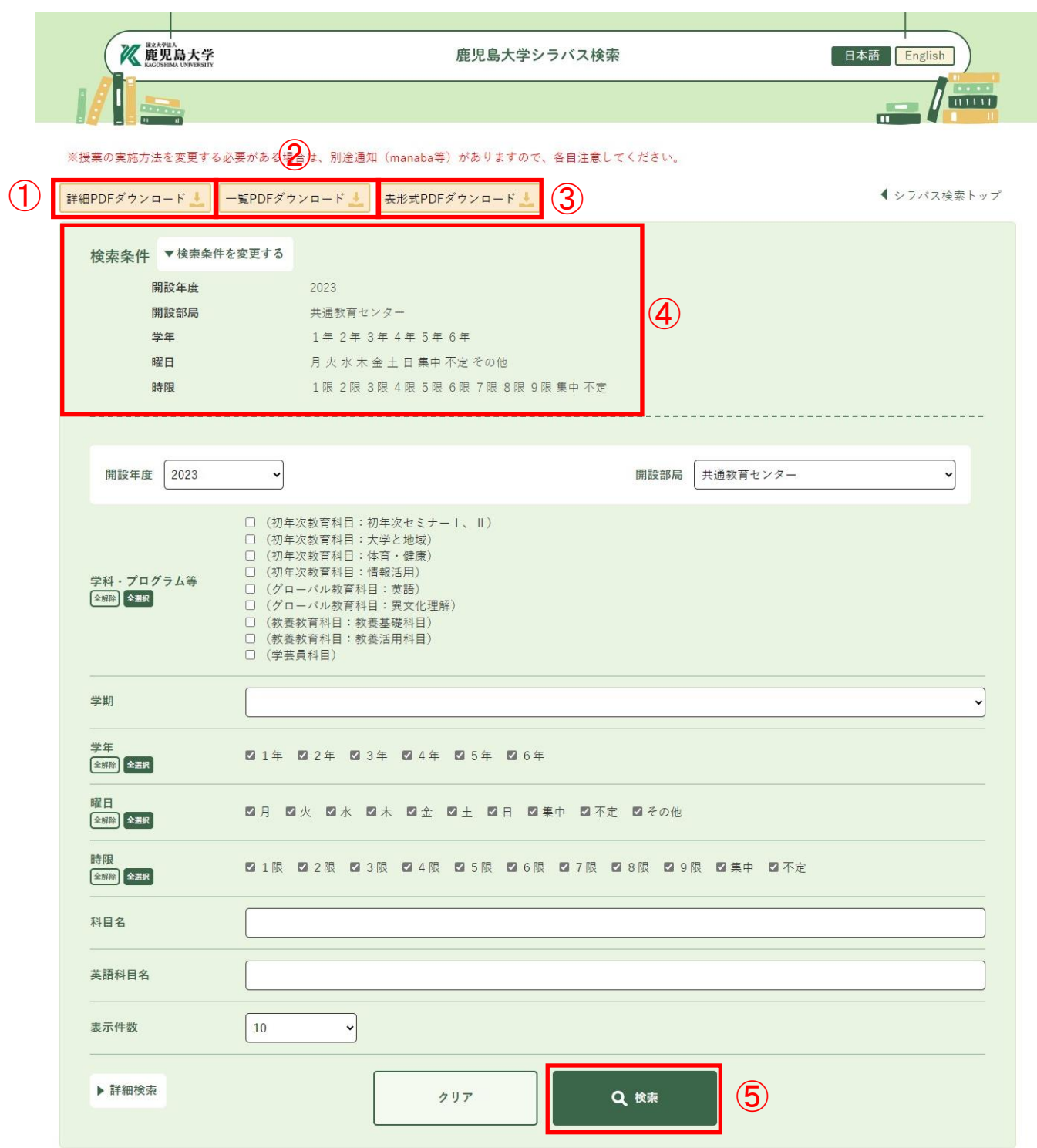

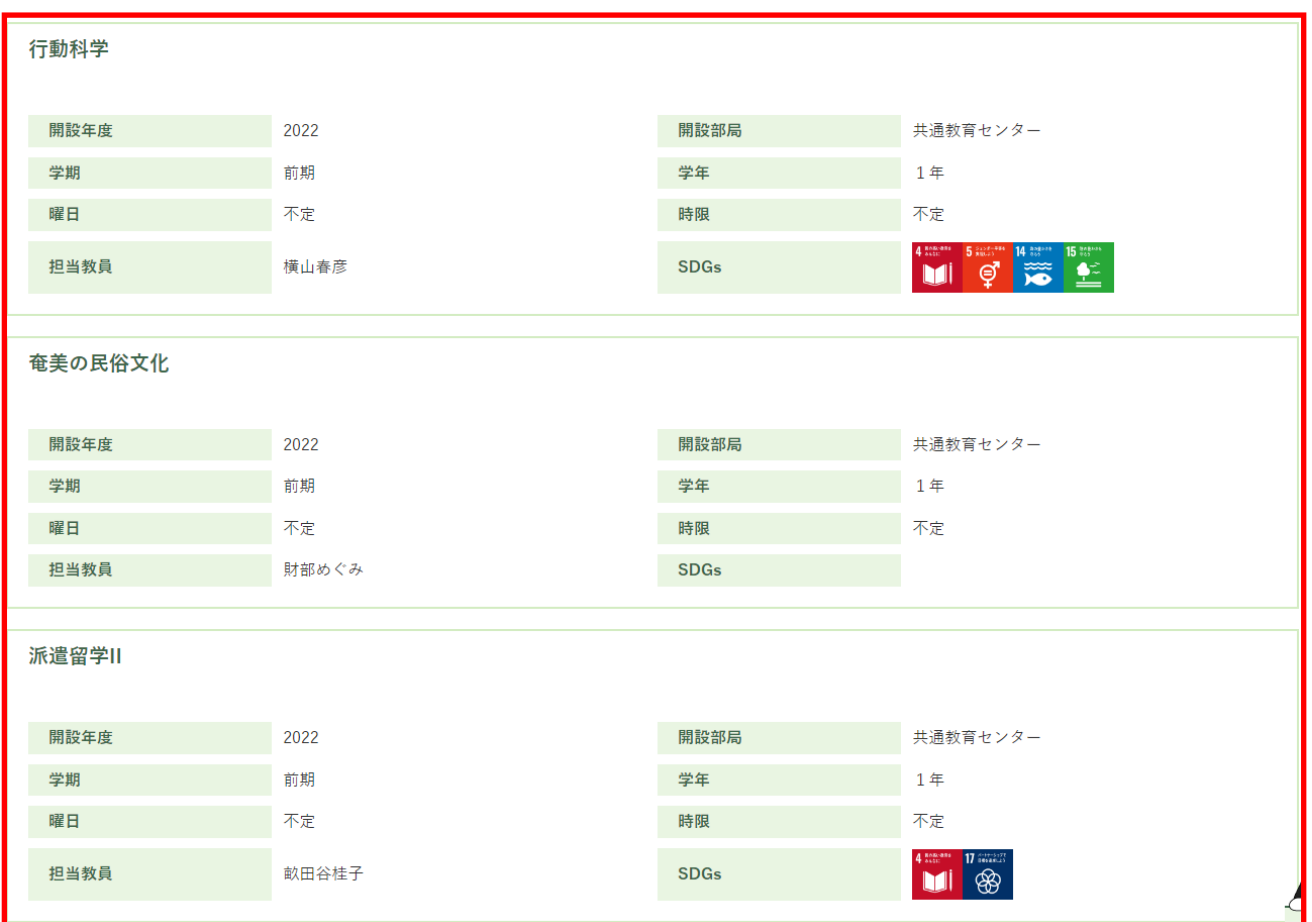

① 詳細 PDF ダウンロード

検索された結果の詳細情報を PDF ファイルでダウンロードします。(「3-1詳細 PDF ダウンロード」参照)

② 一覧 PDF ダウンロード

検索結果の一覧を PDF ファイルでダウンロードします。(「3-2一覧 PDF ダウンロード」参照)

- ③ 表形式 PDF ダウンロード 検索結果の一覧を表形式の PDF ファイルでダウンロードします。(「3-3 表形式 PDF ダウンロード」参照)
- ④ 検索条件

検索時の入力した内容を表示します。

- ⑤ 検索 検索条件を変更して新しい条件で検索可能です。
- ⑥ 検索結果一覧

検索した結果の一覧です。対象をクリックすると詳細画面(「2検索結果詳細画面)参照)を表示します。

# <span id="page-10-0"></span>2検索結果詳細画面

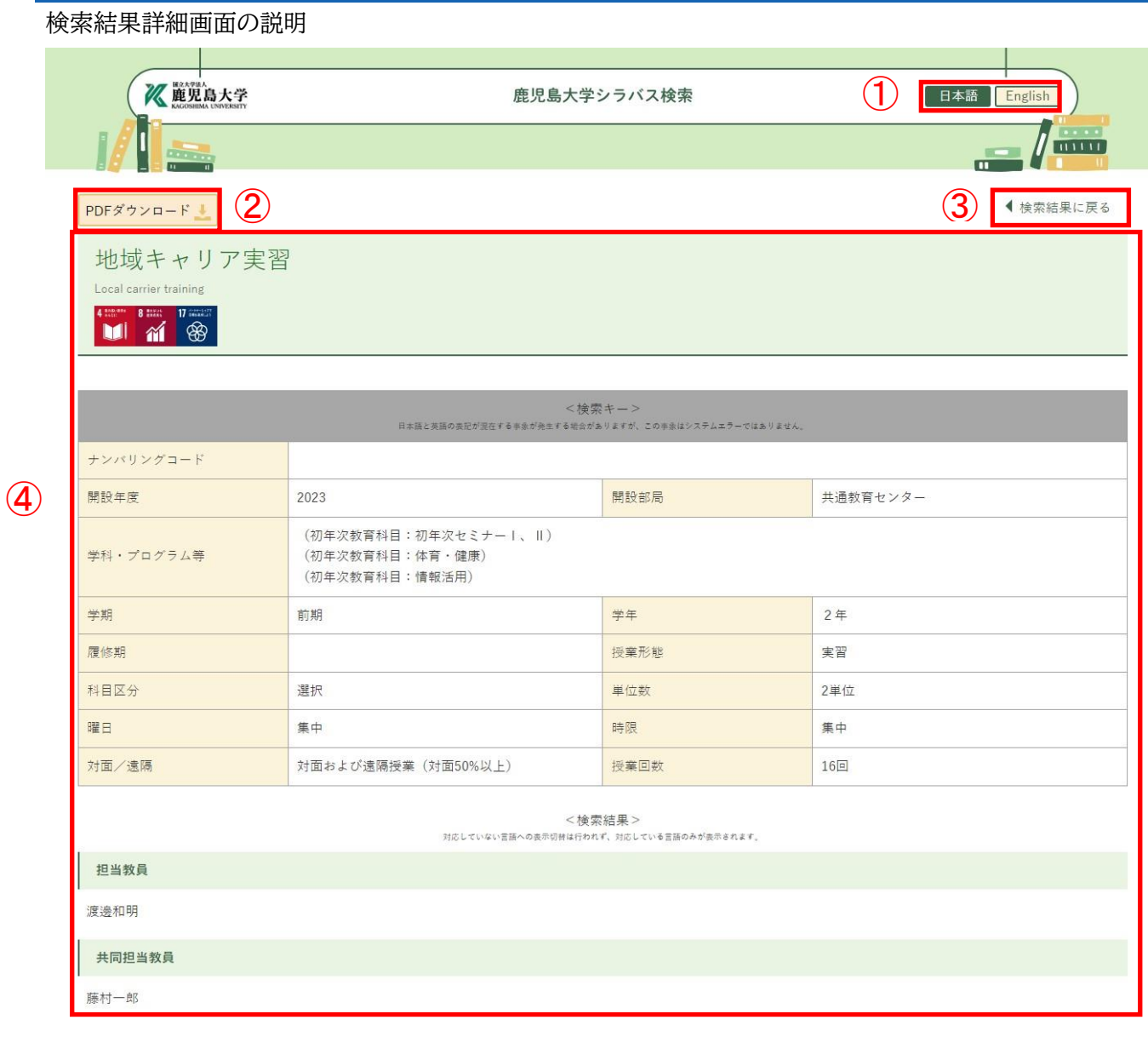

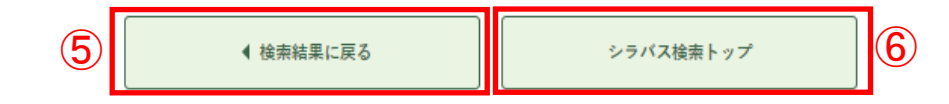

① 日本語、English 切替ボタン

ページ内の項目名称を日本語もしくは英語に切り替えます。

② PDF ダウンロード

表示している詳細情報を PDF ファイルでダウンロードします。(「3-1 詳細 PDF ダウンロード」を参照)

③ 検索結果に戻る

検索結果一覧画面(「1-2検索結果一覧の表示」参照)に戻ります。

## ④ 詳細情報

シラバスの詳細情報を表示します。

⑤ 検索結果に戻る

検索結果一覧画面(「1-2検索結果一覧の表示」参照)に戻ります。

⑥ シラバス検索トップ

検索画面(「1シラバス検索」参照)に戻ります。

<span id="page-12-0"></span>以下の PDF ファイルをダウンロードします。

<span id="page-12-1"></span>3-1詳細 PDF ダウンロード

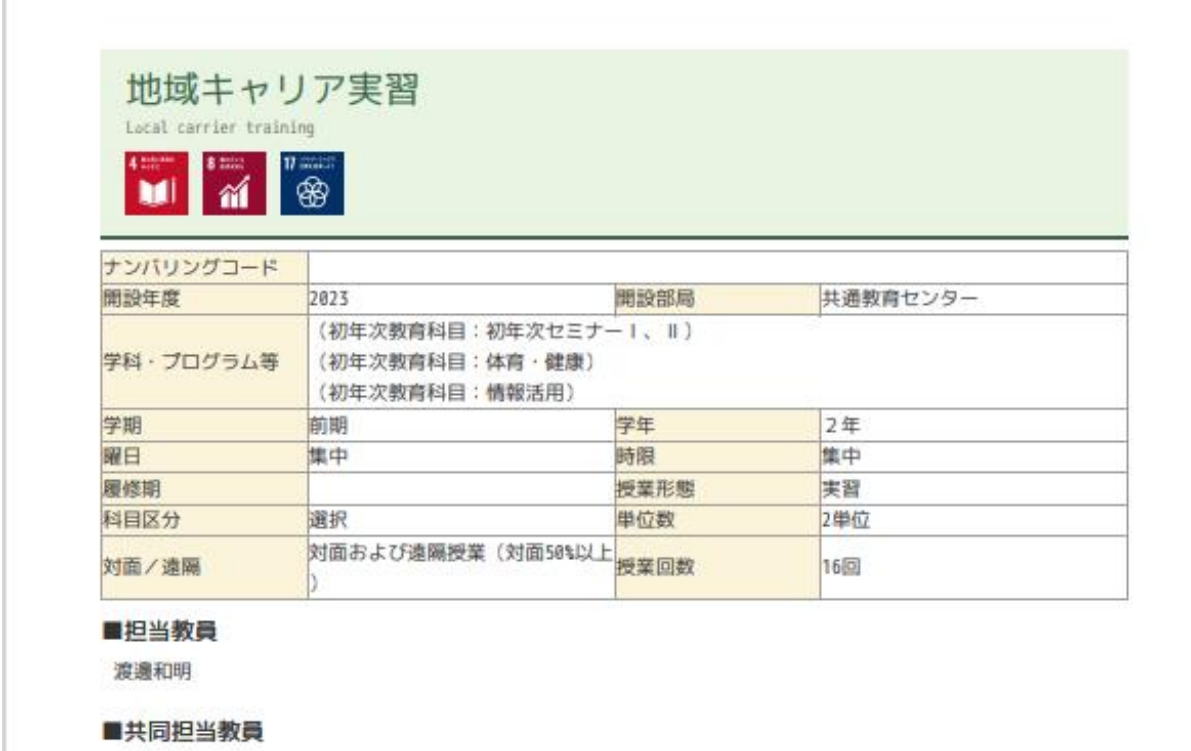

藤村一郎

## ■授業概要

この授業の目的は、現在、学卒者が企業や自治体等において「地域を理解し率先して現場のパ フォーマンスを 高め組織の発展に寄与することのできる中核的人材」が求められており、そのために、企業・自治体等の実習を 通して地域における課題を理解したうえで、地元への就業意欲を高め、現場適応力、課題解決力などを身につけ ることを主たる目的とする。

授業内容としては、PBL(課題解決)型実習を通して、企業·自治体等が抱える課題解決に向けた企画 ・提案を実践する。

授業方法は企業·自治体等における現場実習(計10日以上)に参加し、実習後に実施報告書、日報、事後レポート 、発表スライド等を提出する。

## ■学修目標

- ・大学での勉学が実社会でどのような形で生かせるかを説明できる。
- · コミュニケーションカ·対人調整力など社会的スキルを高め、協働できる。
- ·現実的な課題解決力を発揮できる。
- · 就業意識や職場適応力を高め、今後の自らのキャリアに関して検討できる。

## ■授業計画

- 1. エントリーシート作成 【対面】
- 2. マッチング 【オンライン】
- 3. 事前レポート作成 【オンライン】
- 4. インターンシップ参加事前指導 【対面】
- 5. 企業や自治体等における実習 【対面】 6. 企業や自治体等における実習 【対面】
- 

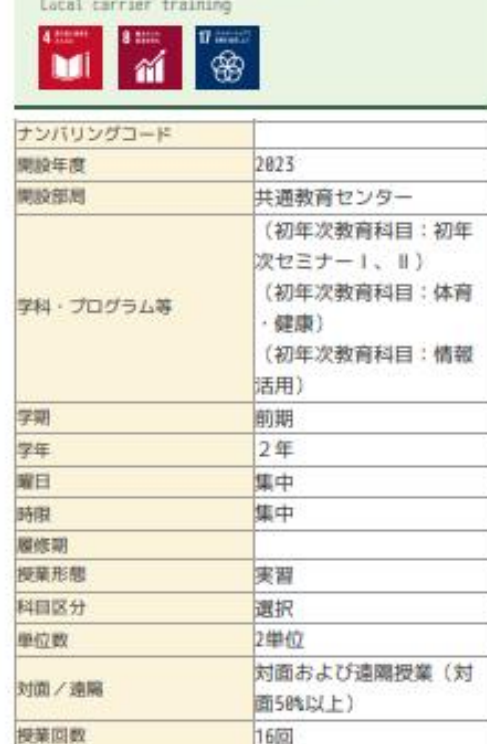

<span id="page-13-0"></span>地域キャリア実習

#### 國担当教員

渡邊和明

■共同担当教員

藤村一郎

■授業概要

この授業の目的は、現在、学卒者が企業や自治体 等において「地域を理解し率先して現場のパフ ォーマンスを高め組織の発展に寄与することので きる中核的人材」が求められており、そのために 企業·自治体等の実習を通して地域における課 題を理解したうえで、地元への就業意欲を高め、 現場適応力、課題解決力などを身につけることを キたる目的とする。

#### 授業内容としては、

PBL[課題解決]型実習を通して、企業·自治体等 が抱える課題解決に向けた企画·提案を実践する

授業方法は企業·自治体等における現場実習[計1 0日以上)に参加し、実習後に実施報告書、日報、 事後レポート、発表スライド等を提出する。

### ■学修日標

・大学での勉学が実社会でどのような形で生かせ るかを説明できる。

· コミュニケーションカ·対人調整力など社会的 スキルを高め、協働できる。

・現実的な課題解決力を発揮できる。

・就業意識や職場適応力を高め、今後の自らのキ ャリアに関して検討できる。

#### ■授業計画

- 1. エントリーシート作成 【対面】
- 2. マッチング 【オンライン】
- 3. 事前レポート作成 【オンライン】
- 4. インターンシップ参加事前指導 【対面】
- 5. 企業や自治体等における実習 【対面】

#### ■授業方法

1. グループワーク3. フィールドワーク4. プレ ゼンテーション5. 学習の振り返り ※アクティブ・ラーニング (授業回数):16回中 16同

■準備学修に必要な学修時間の目安

本科目は、90時間の学修が必要な内容で構成され ている。授業は6時間分 (2hx3コマ)、実習70時 間分(1日7hx18日)となるため、14時間分相当の事 前·事後学修(課題等含む)が、授業の理解を深 めるために必要となる。

※予習について:実地研修期間中は、事前に研修 内容やスケジュールなどを確認し、必要だと思わ れる理解や知識などについて学習を行っておくこ と、

※復習について:実地研修期間中は毎日その日の 研修内容について振り返りを行うこと。その際、 不足していた理解や知識があれば、それを補うよ うに幅広い復習を行うこと。実地研修終了後に、 実施報告書、日報、事後レポート、発表スライド 等をまとめて提出すること。

## <span id="page-14-0"></span>-3表形式 PDF ダウンロード

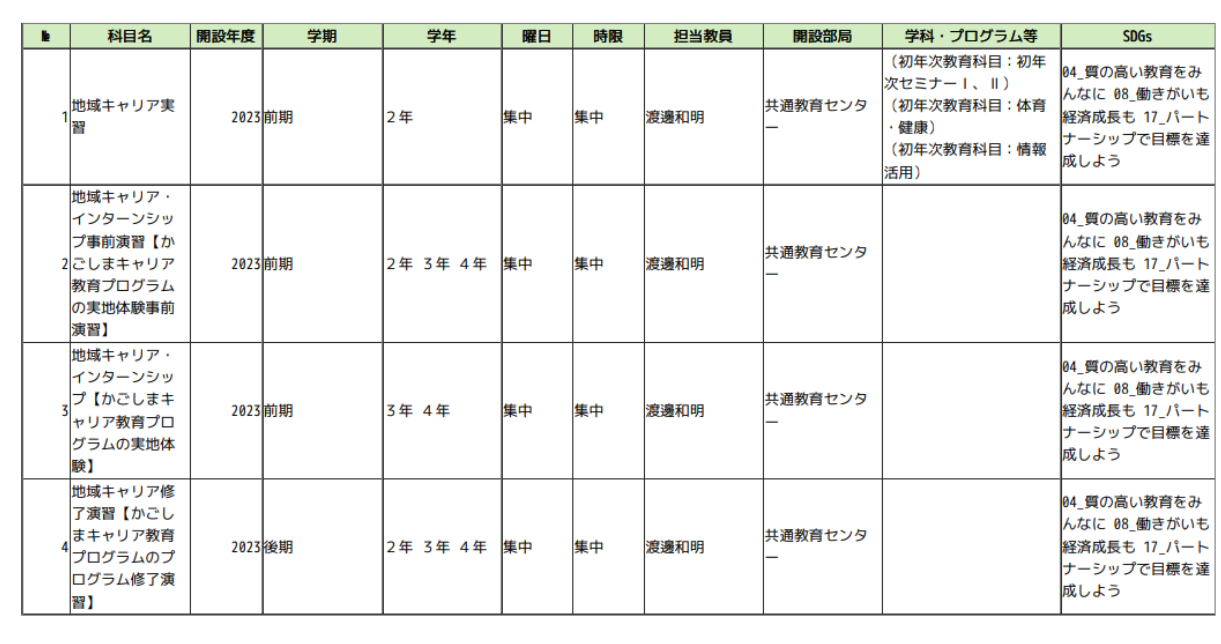